# **eole-fichier - Tâche #13619**

Scénario # 13618 (Partiellement Réalisé): Faire fonctionner la liste des machines au domaine dans l'EAD

# **Créer l'exigence dans Squash**

16/10/2015 12:39 - Emmanuel GARETTE

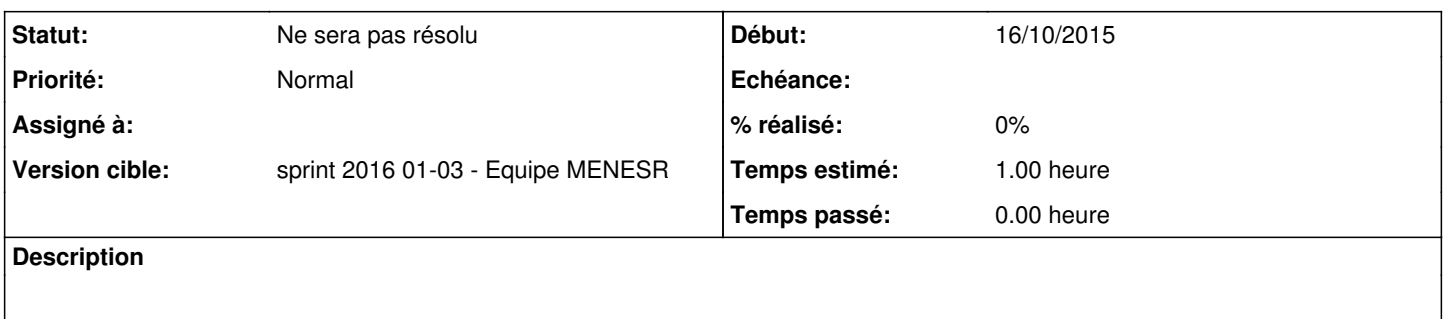

#### **Historique**

### **#1 - 16/12/2015 15:39 - Joël Cuissinat**

*- Temps estimé mis à 1.00 h*

*- Restant à faire (heures) mis à 1.0*

### **#2 - 22/01/2016 15:05 - Joël Cuissinat**

*- Statut changé de Nouveau à Ne sera pas résolu*

*- Restant à faire (heures) changé de 1.0 à 0.0*